# SANDBOX

**Megan Fillion, Gabriel Guzman, and Dimitri Leggas** 

mlf2179, grg2117, and ddl2133

### Overview

#### o Motivation

- $\circ$  Improve our understanding of digital systems
- $\circ$  Simple HDL to facilitate our/others' learning
- $\circ$  A challenging PLT project

#### o Goals

- $\circ$  Simple and easy to code HDL for programming students learning about digital systems.
- $\circ$  Python like syntax; Scope determined by indentation
- $\circ$  Succinct with shorthand syntax (more later)
- $\circ$  Functional flavor to the language

### Tutorial

#### o Functions represent circuit blocks

 $\circ$  map a list of input busses to a list of output busses

#### o Busses represent *k*-bit integers

#### $\circ$  Start off with the function sandbox

 $\circ$  Main executive function

 $\circ$  Inputs and outputs of sandbox function are the io of the circuit

 $\circ$  Builds the circuit through calls to other blocks

 $\circ$  The clock is internal and implicit

### Simple Sample Code

/ our hello world / (bit a, bit b, bit cin) sandbox (bit s, bit c):  $a \wedge b \wedge cin \rightarrow s$  $(a & b)$   $\wedge$  (cin &  $(a \wedge b)$ ) -> c

/ simple counter /  $( )$  sandbox  $($  bit s  $):$  $s + 1 - s$ 

### Compiler Structure

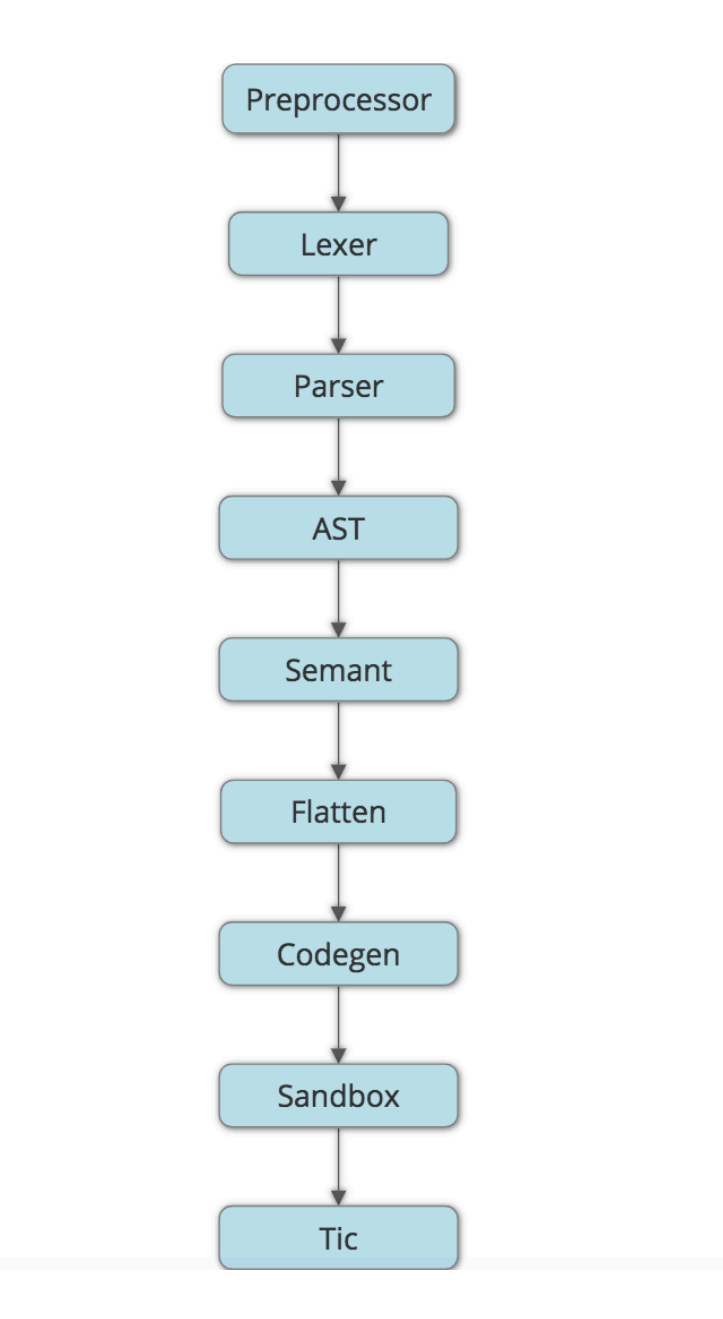

### Flatten

#### oCollapses sandbox program into list of outputs in terms of inputs

### o Recursive walk over function calls

 $\circ$  Maps actual inputs to formal inputs and formal outputs to actual outputs

/ flattening a function call /

(bit x, bit y) halfadder (bit w, bit z):

 $x \wedge y \rightarrow w$  $x & y \rightarrow z$ (bit  $a$ , bit  $b$ ) sandbox (bit  $s$ , bit  $c$ ):  $[a, b]$  halfadder  $[s, c]$ 

**a b ^ s -> a b & c ->**

### Flatten Fell Flat

 $\circ$  Also needed to break busses into operations on single bits and support shorthand function calls; maybe in the next 24hrs!!!!!! 

```
/	what	we	wanted	it	to	look	like	/
(bit a, bit b, bit cin) fulladder (bit s, bit c):
          a \wedge b \wedge \sin \rightarrow s(a & b) ^ (cin & (a<sup>0</sup>b)) -> c
```
(bit a.4, bit b.4, bit cin) sandbox (bit sum.4, bit cout.4): [a, b, cin:: $\text{cout}(0:3)$  ] fulladder [sum, cout]

## Codegen

- $\circ$  Translates post-order traversal given by flatten into a single LLVM function
	- $\circ$  Pushes literals and variables from the flattened list onto a stack and pops them as operations and assignments are encountered in order to build LLVM statements
- $\circ$  Sandbox allows multiple returns
	- $\circ$  The function created in LLVM takes a pointer to the inputs and outputs
	- $\circ$  indexes the memory in both arrays, loads the inputs at the beginning, stores the outputs at the end

#### $\circ$  Sequential Logic

- $\circ$  Keeps track of states by allocating two static LLVM variable for each sandbox variable
- $\circ$  If sandbox is called with state 0, load from 0 and store in 1
- $\circ$  Simple function written in C to call the function generated in LLVM inside of a loop, printing outputs at each step
- $\circ$  Defines: extern void sandbox(int\* ins, int\* outs, int state)
- $\circ$  Build an executable for a sandbox file by compiling it to bytecode and then compiling:  $\text{gcc}-\text{o}$  name tic.c name.s

### Lessons Learned

- $\circ$  Teamwork is hard and different parts of projects depended on others
- $\circ$  Everything took longer than we thought
- $\circ$  Former project code on Edward's website was immensely helpful
- $\circ$  Written test cases helped to find bugs and improve our understanding of semantics
- $\circ$  Improved our understanding of version control systems
- $\circ$  Pick a smaller project next time!